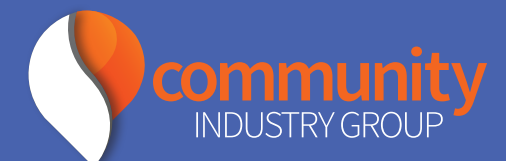

## **TIP SHEET:** HOW TO ATTEND A ZOOM MEETING

The online platform Zoom has become very popular for virtual meetings and webinars. We have created this guide to assist our members. For more in depth tutorials go to www.Zoom.us or watch this video (1 minute in length) https:// youtu.be/hIkCmbvAHQQ or you can follow the steps below.

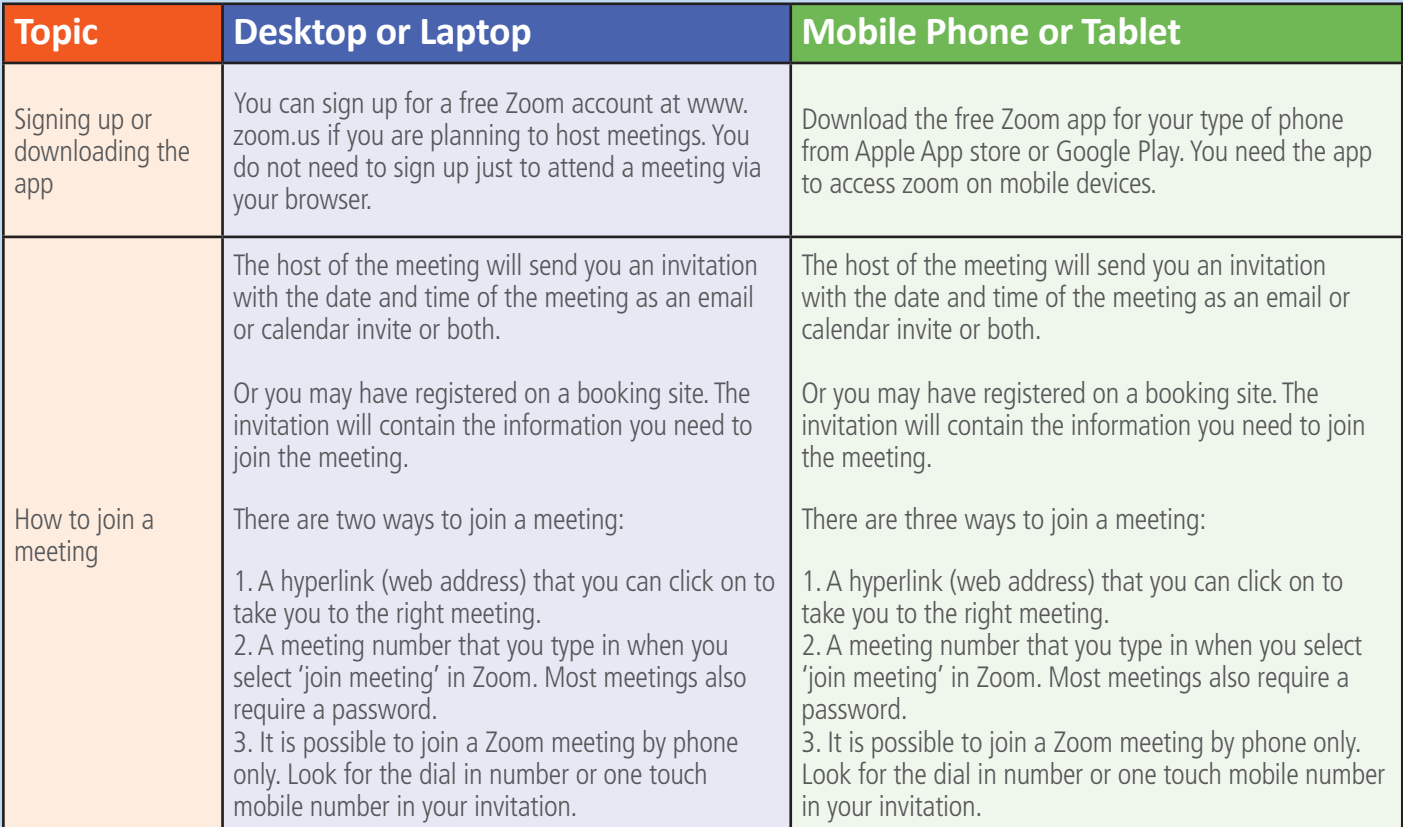

## www.communityindustrygroup.org.au

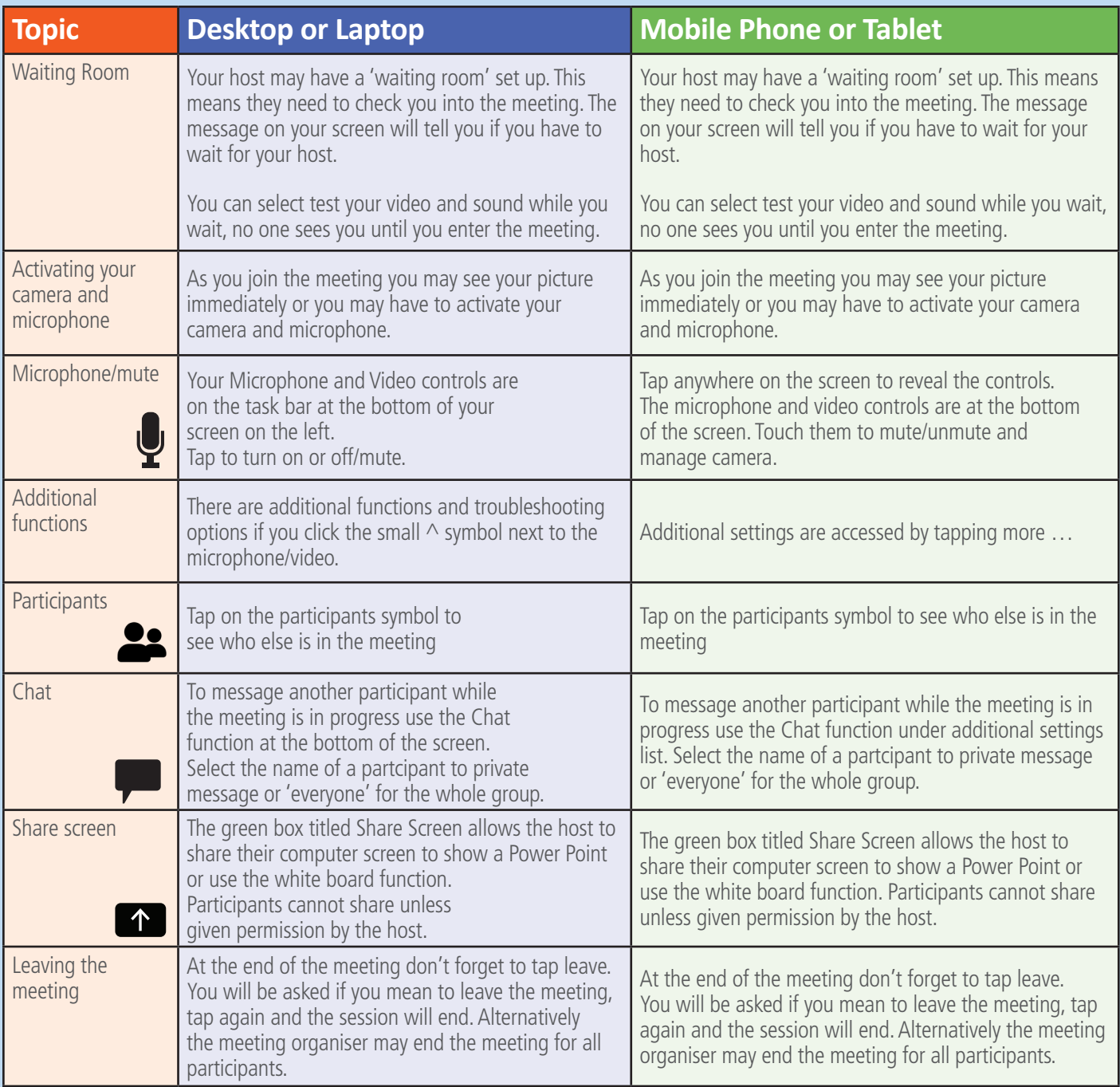

## **OUR TOP TIPS**

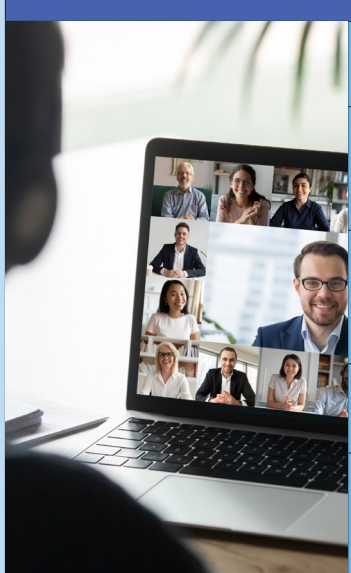

Always try to join a meeting about 5 minutes early to give you time to sort out any sound and video issues.

Always keep your microphone on mute (off) unless you need to talk. This will save you from annoying or embarrassing interruptions e.g.a child yelling in the background. For more information see our tip sheet for virtual meeting etiquette.

You can leave a meeting at any time as long as you are not the host but you may not be able to log back in to the same meeting again. If you need to deal with an interruption you can mute your microphone and close your camera but still hear the meeting and return when you want.

Unless you are on your own it is a good idea to use headphones so that you don't disturb everyone around you. This also helps if feedback noise is an issue.

If you are using a tablet or mobile phone, check where the microphone is and in general it is better to use your device in landscape mode so the mic and speakers are not obstructed if you rest the device on something.